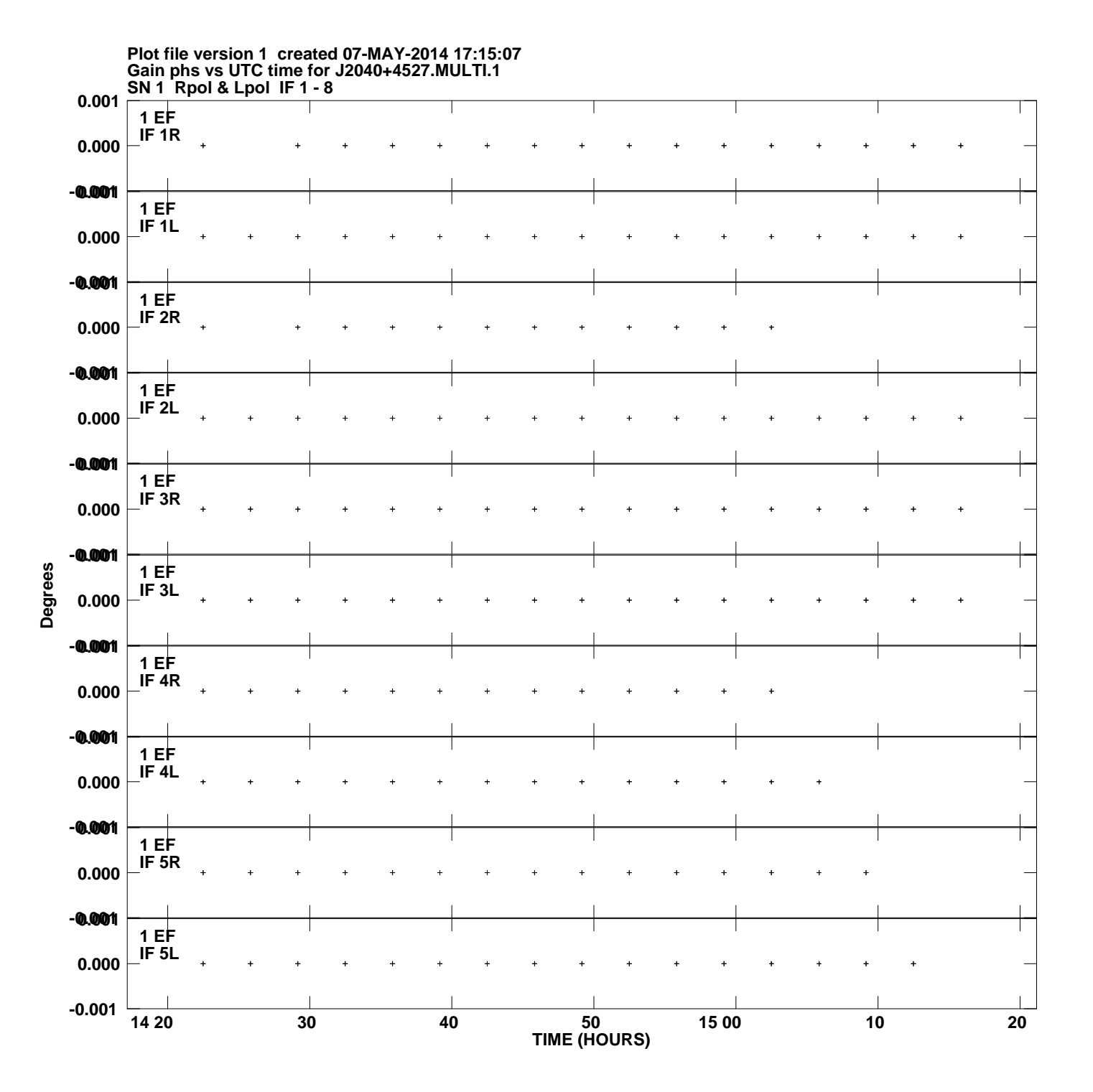

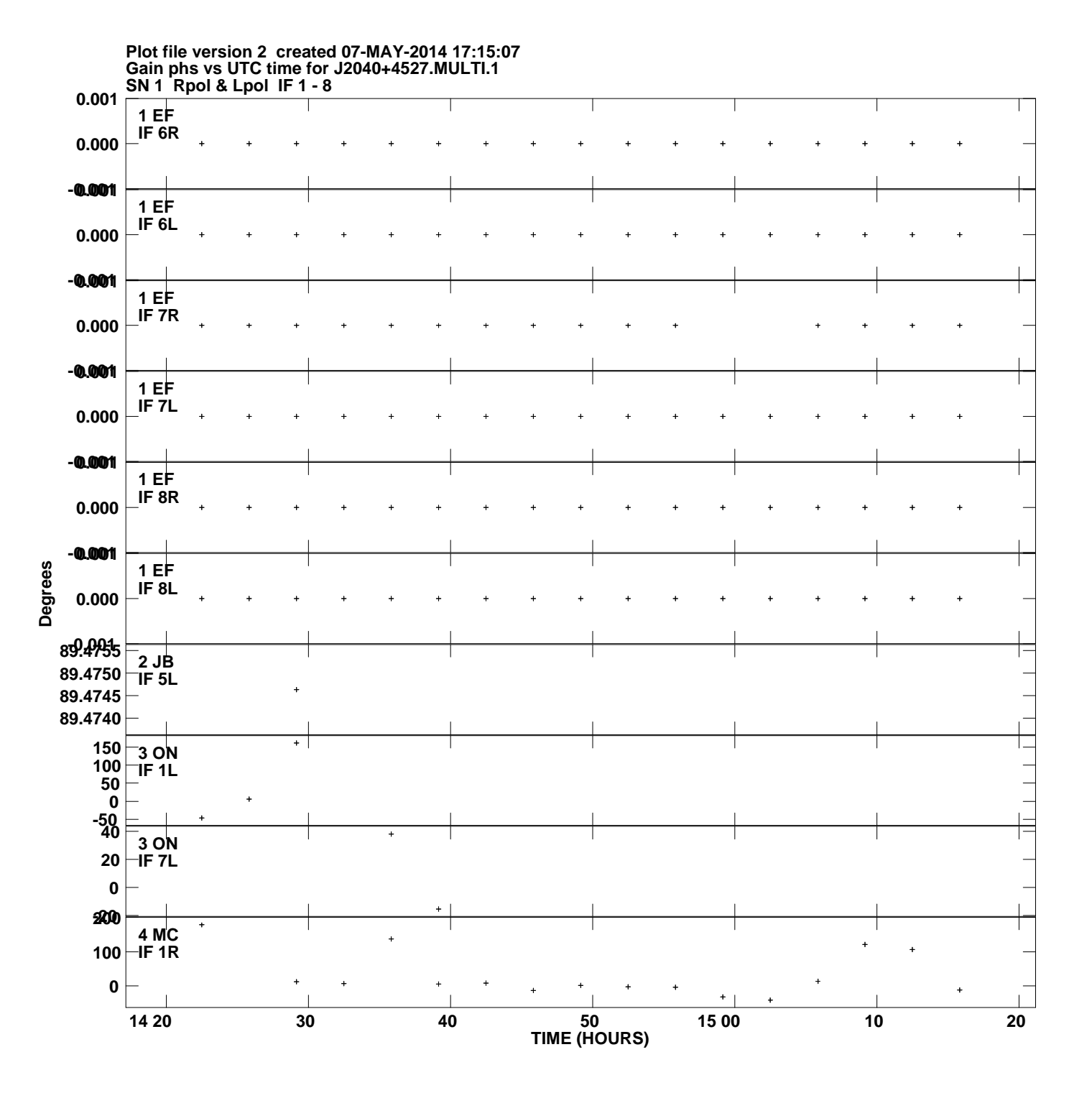

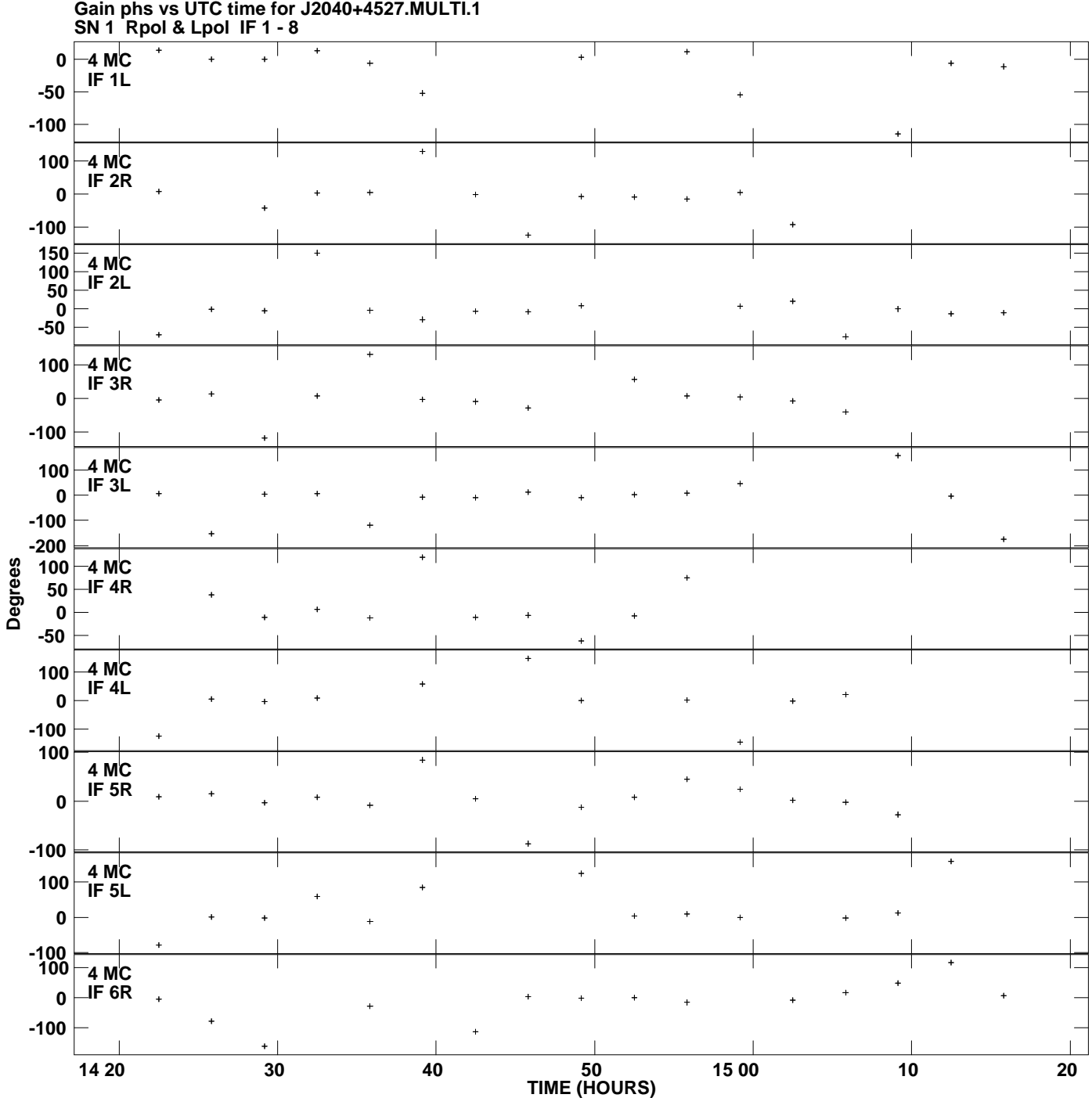

**Plot file version 3 created 07-MAY-2014 17:15:07**

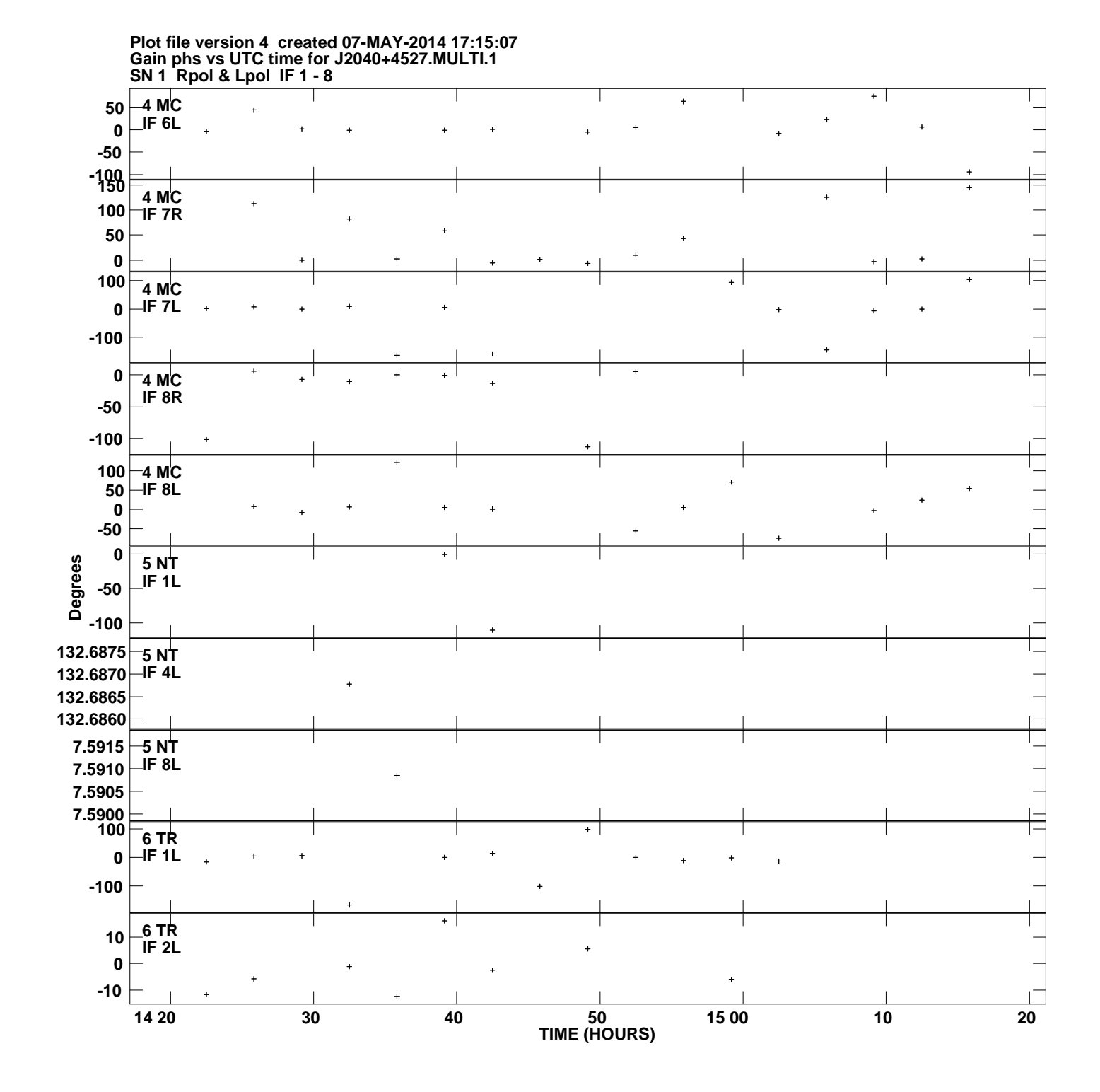

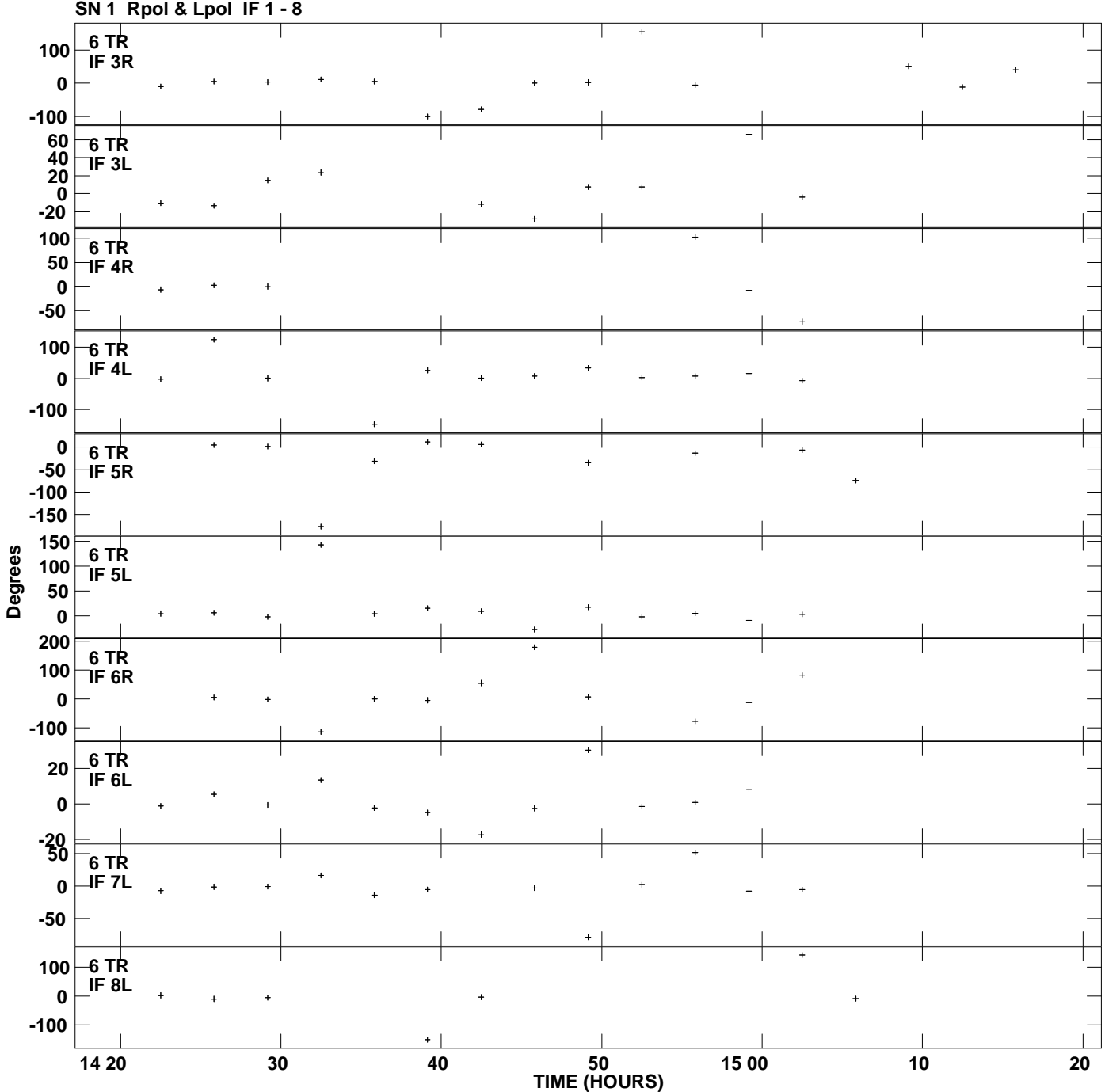

**Gain phs vs UTC time for J2040+4527.MULTI.1 Plot file version 5 created 07-MAY-2014 17:15:07**

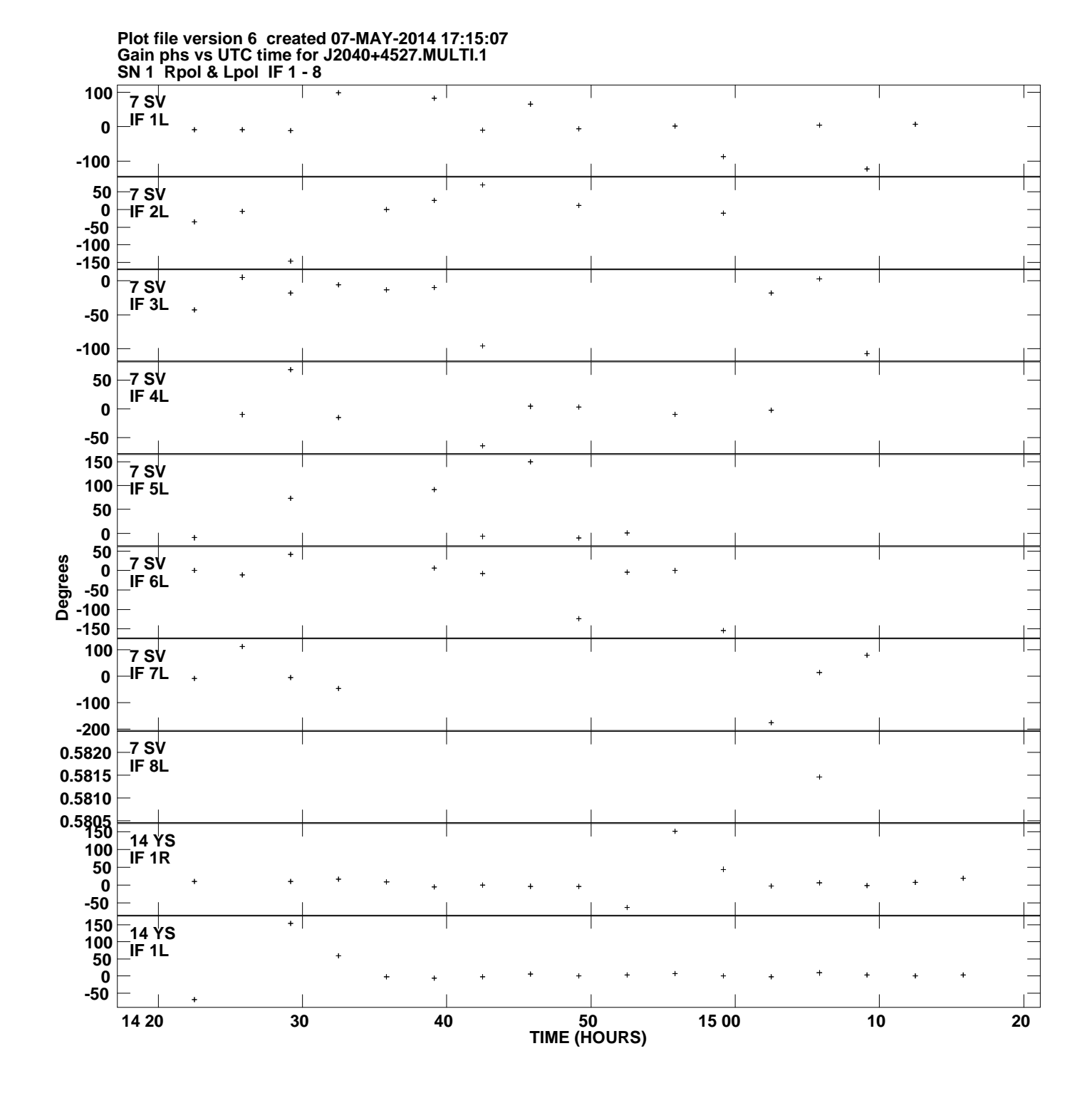

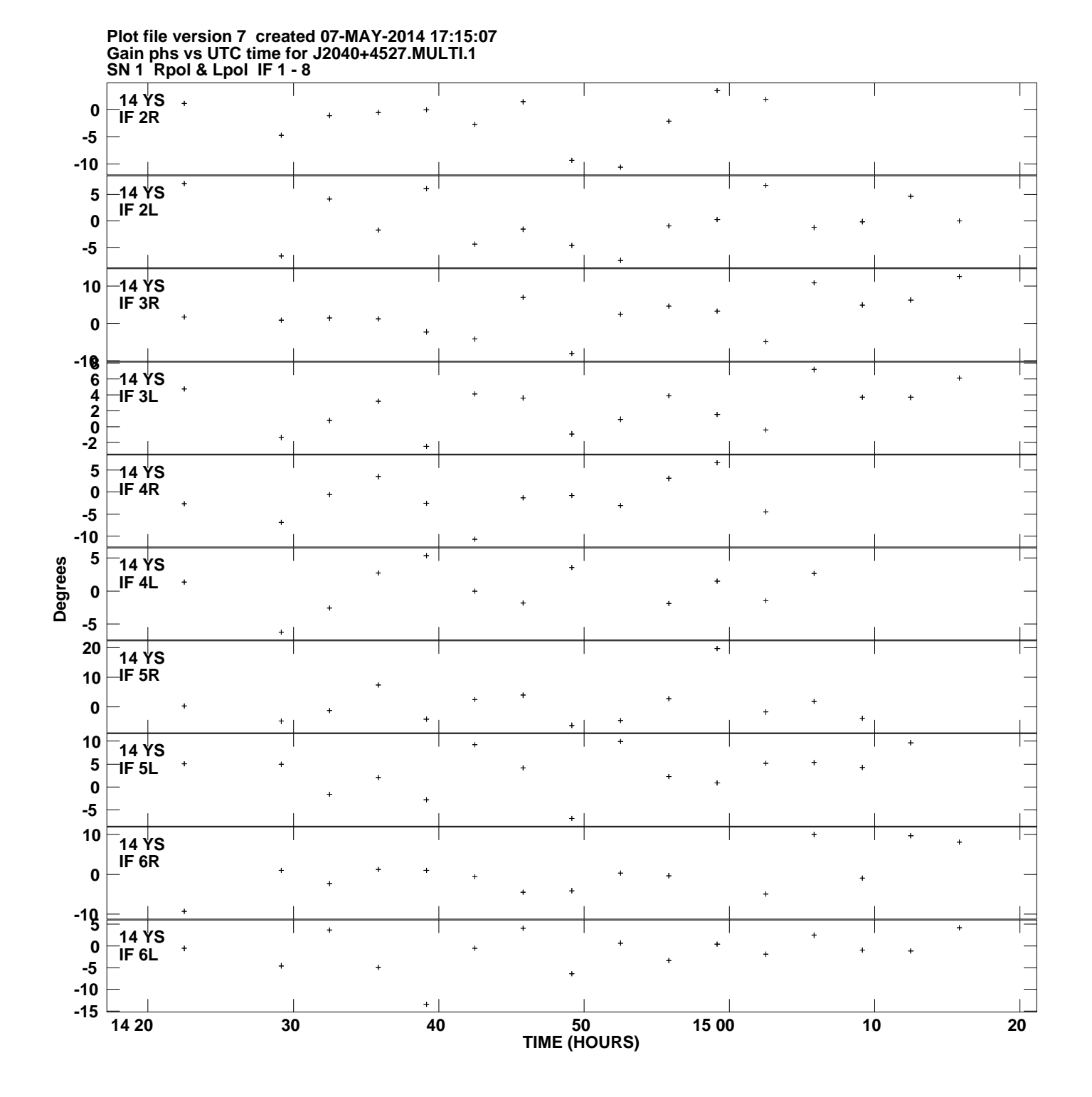

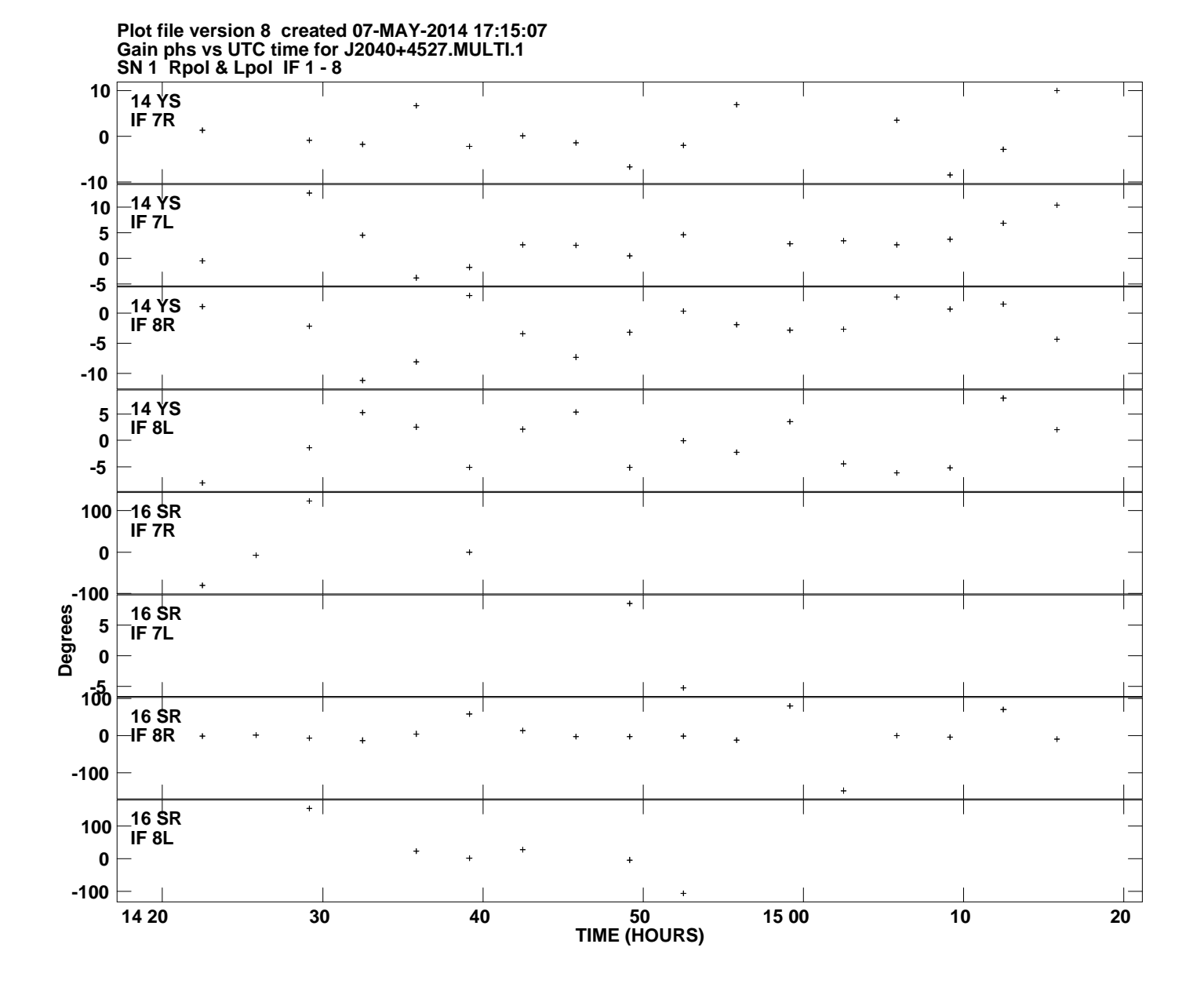